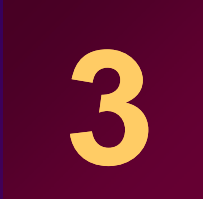

# **Job Options and Printing**

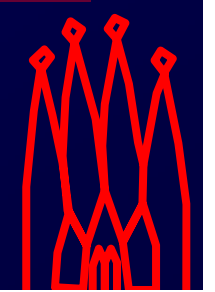

CERN Tutorial, March 2009

# **Job Options**

•**Job is steered by "cards" file** •**Options are not directly accessed** •**Access through IJobOptionsSvc interface Details hidden from users by the framework**

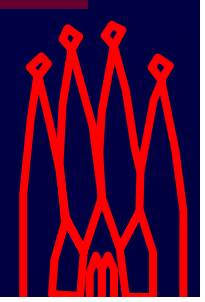

# **Job Options: Data Types**

### **Primitives**

- bool, char, short, int, (long, long long), float, double, std::string
- And unsigned char, short, int, (long, long long) And unsigned char, short, int, (long,<br> **Of primitives**<br>
— std::vector<br/>bool> std::vector<doubl

#### **Vectors of primitives**

std::vector< bool>, std::vector<double>...

#### **Pairs, Maps**

e.g. std::pair<int,int>, std::map<std::string,double>

#### The full list of possible types is documented at:

**http://cern.ch/proj-gaudi/releases/latest/doxygen/\_parsers\_8h.html**

# **Using Job Options Options**

### **Declare property variable as data member**

**class MyFirstAlgorithm : public GaudiAlgorithm { private:**

**double m jPsiMassWin; m\_jPsiMassWin m\_jPsiMassWin;**

**LHCb convention for member data**

### **Declare the property in the Constructor, and initialize it with a default value**

```
M Fi tAl ith M Fi tAl ith ( )
MyFirstAlgorithm::MMyFirstAlgorithm( <args> {
MyFirstAlgorithm::
```

```
declareProperty declareProperty( "MassWindow",
Property name, used in job options file
  \texttt{m\_jPsiMassWin} = 0.5*Gaudi::Units::GeV,Variable,initialized to default value
  "The J/Psi mass window cut" );
Documentation string, useful from Python
```
**}**

**...**

**};**

# **Setting Job Options**

# **Set options in job options file file**

#### –**File path(s) given as argument(s) of executable**

**gaudirun.py ../options/myJob.py [also .opts]**

#### –**Python syntax**

- Type checking
- Expressions, if-then-else, loops etc.
- Early Validation of configuration

#### –**Example (see Python Configurables tutorial)**

MyFirstAlgorithm("Alg1").MassWindow = 10.\* GeV **MyFirstAlgorithm("Alg2").MassWindow = 500. # Default is MeV**

**Class("ObjectName ").PropertyName = PropertyValue Class( ObjectName ).PropertyName PropertyName**

# **Types of job options**

#### • **Distinguish job options that organise se quencin g of al gorithms in LHCb applications: q g g pp uencin**

**MCITDepCreator = MCSTDepositCreator("MCITDepCreator")** 

 ${\tt ApplicationMgr}$ ().TopAlg += [ MCITDepCreator ]

#### • **From options that change the behaviour of algorithms and tools:**

**MCITDepCreator.tofVector = [25.9, 28.3, 30.5]**

```
TheITTool = STSignalToNoiseTool( "STSignalToNoiseToolIT" )
TheITTool.conversionToADC = 0.0015;
```
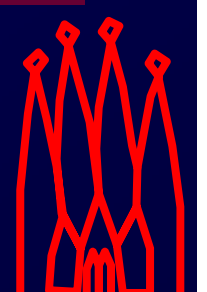

# **LHCb conventions for job options**

• **Job options that organize the sequencing of al gorithms are tagged and released with the gapplication (typically in xxSys packages)** 

> These are increasingly replaced by "ConfigurableUser" classes (e.g. Brunel(), DaVinci()). See Configurables tutorial

### • **Options that change the behaviour of algorithms and tools should be initialized to sensible defaults in the .cpp**

 If needed, any options different from the defaults (e.g. if there are several instances of the same algorithm with different tunings) are taken from files stored in the corresponding component packages

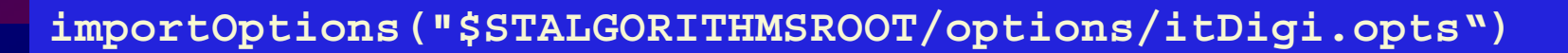

**.opts files can be included ("imported") into python options**

CERN Tutorial, March 2009

3-7

# **Job Options You Must Know Must**

**ApplicationMgr().EvtMax <integer> Maximal number of events to execute (if -1 all events in input files)**

**ApplicationMgr().TopAlg <List of configurables>**

**Top level algorithms to run: Type( "Name " )** bp level algorithms to run: Type("Name")<br>e.g.: [MyFirstAlgorithm("Alg1"), MyFirstAlgorithm("Alg2")] **Also defines the execution order defines execution**

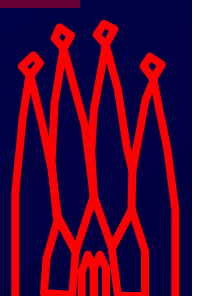

# **Printing**

#### **Why not use std::cout, std::cerr, ... ?**

- **Yes it prints but Yes, prints,** 
	- –**Do you always want to print to the log file?**
	- **How can you connect std::cout to the message**  $-$  TIOW CAIT YOU CONNECT StuttCOUT TO THE MESSAY **window of an event display?**
	- – **You may want to switch on/off printing at several levels just for one given algorithm, service etc.**

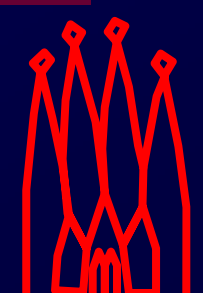

# **Printing - MsgStream**

#### **Using the MsgStream class**

• **Usable like std::cout**

#### • **Allows for different levels of printing**

- **MSG::VERBOSE (=1)**
- **MSG::DEBUG (=2)**
- **MSG INFO MSG::INFO <sup>=</sup>( 3) (=3)**
- **MSG::WARNING (=4)**
- **MSG::ERROR (=5)**
- **MSG FATAL MSG::FATAL <sup>=</sup>**
- **MSG::ALWAYS (=7)**
- **( 6) (=6)**
- **Record oriented**
- **Allows to define severity level per object instance**

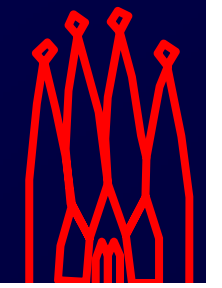

## **MsgStream - Usage**

#### **Send to predefined message stream**

**info() << "PDG particle ID of " << m\_partName << " is " << m\_partID << endmsg;**

**err() << "Cannot retrieve properties for particle " << m\_partName << endmsg endmsg;**

#### **Print error and return bad status**

**return Error("Cannot retrieve particle properties");**

**Formatting with format( "string" vars ) string , debug() << format("E: %8.3f GeV", energy ) << endmsg;**

#### **S t i tl l i j b ti Set printlevelin job options**

3-11

**MessageSvc MessageSvc().OutputLevel OutputLevel = ERROR MySvc().OutputLevel <sup>=</sup> WARNING**

**MyAlgorithm MyAlgorithm().OutputLevel OutputLevel = INFO**

CERN Tutorial, March 2009

**Print everything of INFO level or higher**

# **Units**

#### **W G t4/CLHEP t f it We use Geant4/CLHEP t4/CLHEP system of units**

- mm, MeV, ns are defined to have value 1.
- All other units defined relative to this–
- In header file "GaudiKernel/SystemOfUnits.h"
- In namespace Gaudi::Units

#### **Multiply by units to set value:**

**double m\_jPsiMassWin = 0.5 \* Gaudi::Units::GeV;**

## **Divide by units to print value:**

**info() << "Mass window: " << m\_jPsiMassWin / Gaudi::Units::MeV << " MeV" << endmsg;**

### **Units can be used also in job options:**

**import GaudiKernel.SystemOfUnits as Units SomeAlgorithm().MassWindow = 0.3 \* Units.GeV g ()**

## **StatusCode**

#### •**Object returned by many methods**

 Including GaudiAlgorithm::initialize(), GaudiAlgorithm::execute() , etc.

#### **• Currently, takes two values:**

- StatusCode::SUCCESS
- StatusCode::FAILURE

#### • **Should always be tested**

- $-$  If function returns StatusCode, there must be a reason
- Report failures:
	- **StatusCode sc = someFunctionCall();**
	- **if sc.isFailure()** 
		- **{ Warning("there is a problem", sc ).ignore(); }**

#### • **If IAlgorithm methods return** StatusCode<del>::FAILURE</del>, processing stops

## **Exercise**

**Now read the web page attached to this lesson in the agenda and work through inthethrough lesson in and work the exercise**

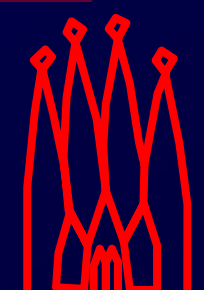